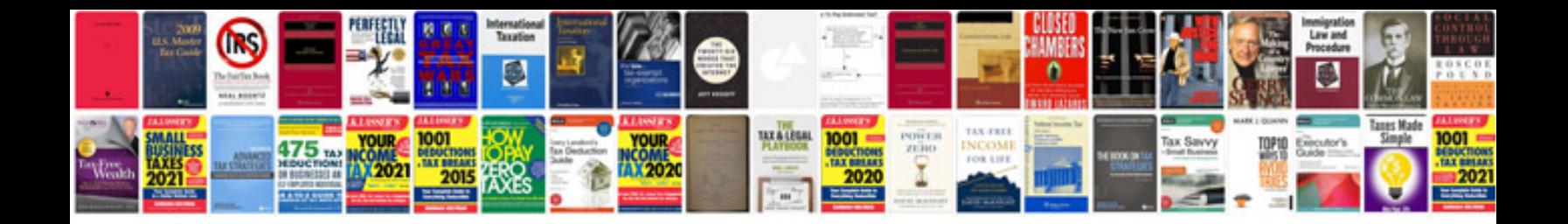

**Performance tuning**

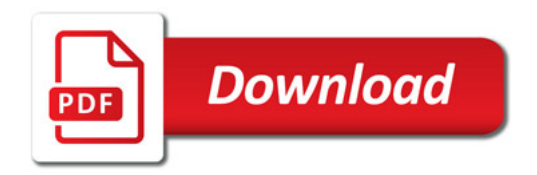

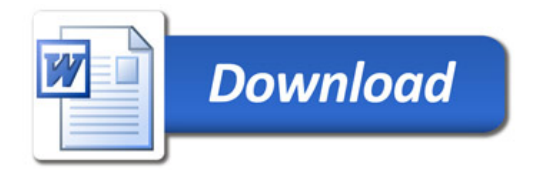